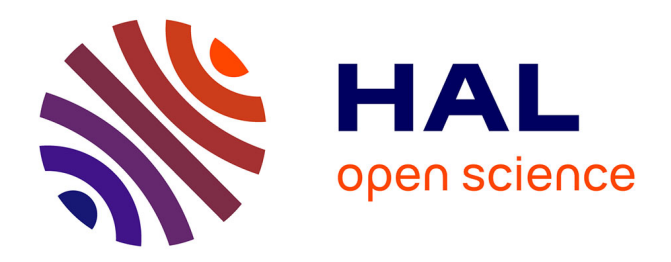

# **Conservation area designation in the Andes**

Polina Lemenkova

### **To cite this version:**

Polina Lemenkova. Conservation area designation in the Andes. [University works] Calibration and Validation of Earth Observation Data' MSc student course report, University of Southampton. 2009, pp.1. hal-02023000

## **HAL Id: hal-02023000 <https://hal.science/hal-02023000>**

Submitted on 18 Feb 2019

**HAL** is a multi-disciplinary open access archive for the deposit and dissemination of scientific research documents, whether they are published or not. The documents may come from teaching and research institutions in France or abroad, or from public or private research centers.

L'archive ouverte pluridisciplinaire **HAL**, est destinée au dépôt et à la diffusion de documents scientifiques de niveau recherche, publiés ou non, émanant des établissements d'enseignement et de recherche français ou étrangers, des laboratoires publics ou privés.

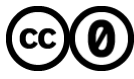

[Distributed under a Creative Commons CC0 - Public Domain Dedication 4.0 International License](http://creativecommons.org/publicdomain/zero/1.0/)

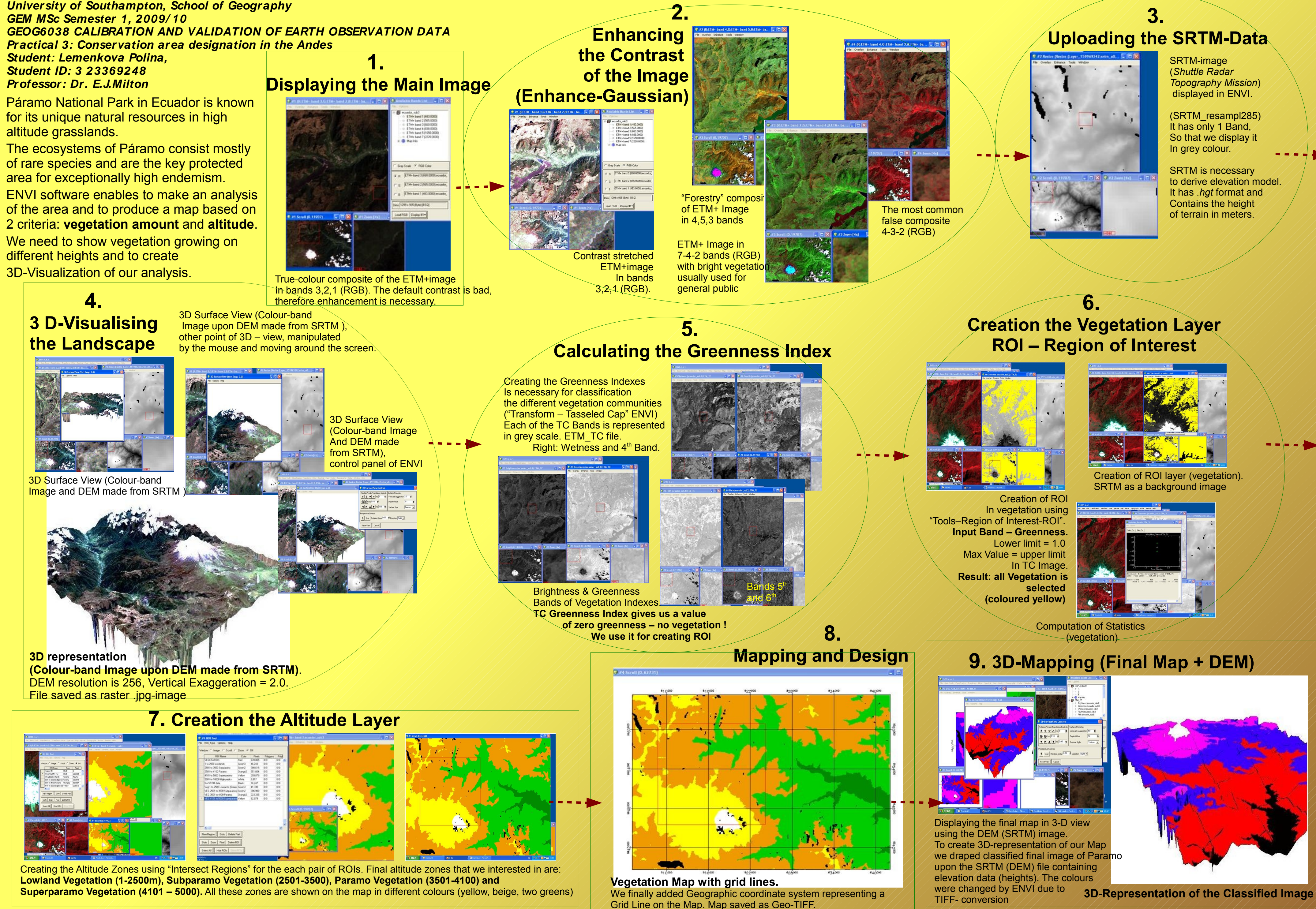